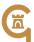

## **Remote Learning overview for Parents**

Work will be set fortnightly. In the eventuality of a whole year group working from home, an outline of the work set will be provided for each subject. This will be shared through the one-drive subject folders and via Frog assignments.

<Insert Year and subject> — Home Learning Activities
Below is the range of tasks that you should study over the next 2 weeks. Try and do the activities during the same lesson time slot that you have on your timetable. Each lessons worth of tasks should take you approximately 45 minutes. Before you start make sure that you have all the things that you will need. All work is to be found in this folder numbered in order — follow the instructions carefully.

| • | Lesson Number and<br>Title | Things that you will<br>need | Instructions |
|---|----------------------------|------------------------------|--------------|
|   | 1-                         |                              |              |
|   | 2 -                        |                              |              |
|   | 3-                         |                              |              |

There will be 3 elements to remote learning:

- 1. Home Learning Tasks shared through the OneDrive; 'normal' lesson activities.
- 2. Assignments for marking and feedback, set via Frog assignments
- 3. **Live sessions** delivered via Microsoft Teams for consolidation and revision. This option will be used should a full year group be working from home.

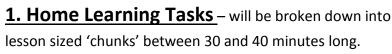

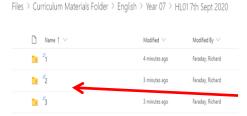

Students will access the tasks from the classroom pages on the VLE.

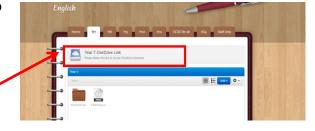

Tasks will be found in clearly labelled folders; in most cases they will be in number order so as to make it easier to sequence the work.

They will be in 'fortnightly' labelled folders. Students need to make sure they go into the correctly dated folders e.g HL02 21<sup>st</sup> Sept 2020 is for the 2 weeks starting 21<sup>st</sup> September. Students self isolating will access most of their work in this way.

**2. Assignments** — one assignment will be set fortnightly or more frequently if the teacher feels it is needed (except for '1 lesson a week' subjects). Students need to keep checking their Frog assignments regularly. Instructions for any assignments will be included on the work outlines. Feedback on assignments will be provided fortnightly, either directly linked to the completed Frog assignment or via students e-mail; it just depends on the

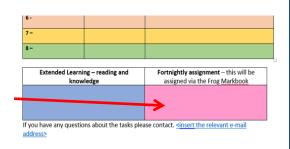

type of assignment that has been set. Students should check their Frog VLE and e-mails daily.

**3. Live sessions** – will be used for the revision of home learning tasks, they are optional and not lesson replacements. They will allow students to ask questions directly to the teachers running the sessions about home learning tasks. Sessions will be delivered through **Teams Meetings** and a weekly calendar of events will be shared; students will receive e-mail invitations to each event.

Some sessions will be recorded and uploaded onto the one drive for additional support.

## Other information

**Equipment** - for live sessions, students will require an electronic device with a speaker (and a microphone for KS5 meetings).

**Completing work** – students can print sheets and complete the tasks but it would be more favourable for students to download a copy of the resources and type answers in. The completed work can then be saved. Equally students can just write answers and keep the work for their return.

**Video guides** – there are a selection provided on the school website and questions need to be directed to rfaraday@jesmondparkacademy.org.uk

**Communication** - students will predominantly be contacted via their school e-mail. In addition, if a whole year group is off school for 2 weeks or more, each student will be contacted by their form tutor once every 2 weeks. Parental communication will be via multiple platforms to ensure the widest coverage e.g. text, e-mail, Facebook and Twitter. The key, whole school, messages will be posted on the school website.

**Assemblies** - will be delivered via Teams meetings; e-mail invitations will be sent directly to the student e-mail accounts.

## What can parents and carers do to help?

- Check the website regularly
- Follow the school on Twitter and Facebook
- Ensure their contact details, including e-mail addresses and mobile numbers are provided and up to date
- Double check that your child understands how to access the work, e-mails, their VLE and Frog assignments and get them to show you
- Provide an area for students to work and encourage them to get into a good work routine. All
  families are different but it might help if students followed as similar timetable to their normal one
  as they can.
- Contact year teams for guidance and support if required

## **Useful information**

- If there is a problem with usernames, passwords and 'logging in' please contact it@jesmondparkacademy.org.uk
- Students can download copies of Microsoft office (Word, PowerPoint etc.) by logging into their e-mail accounts.
- If you do not have access to a laptop or similar device most of the learning activities can be accessed via a smartphone.
- You can supplement classwork by viewing video lessons on <a href="https://www.thenational.academy/">https://www.thenational.academy/</a> or <a href="https://www.bbc.co.uk/bitesize/dailylessons">https://www.bbc.co.uk/bitesize/dailylessons</a>